## **Sudomaths**

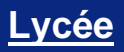

**CASIO.** 

- # Calcul littéral
- # Statistiques
- # Fonctions

**Chaque ligne, chaque colonne et chaque carré doit contenir tous les nombres entiers de 1 à 9. Remplacer chaque problème par sa solution pour compléter le sudomaths. Lorsqu'il y a plusieurs solutions, on prend évidemment la solution entière comprise entre 1 et 9.**

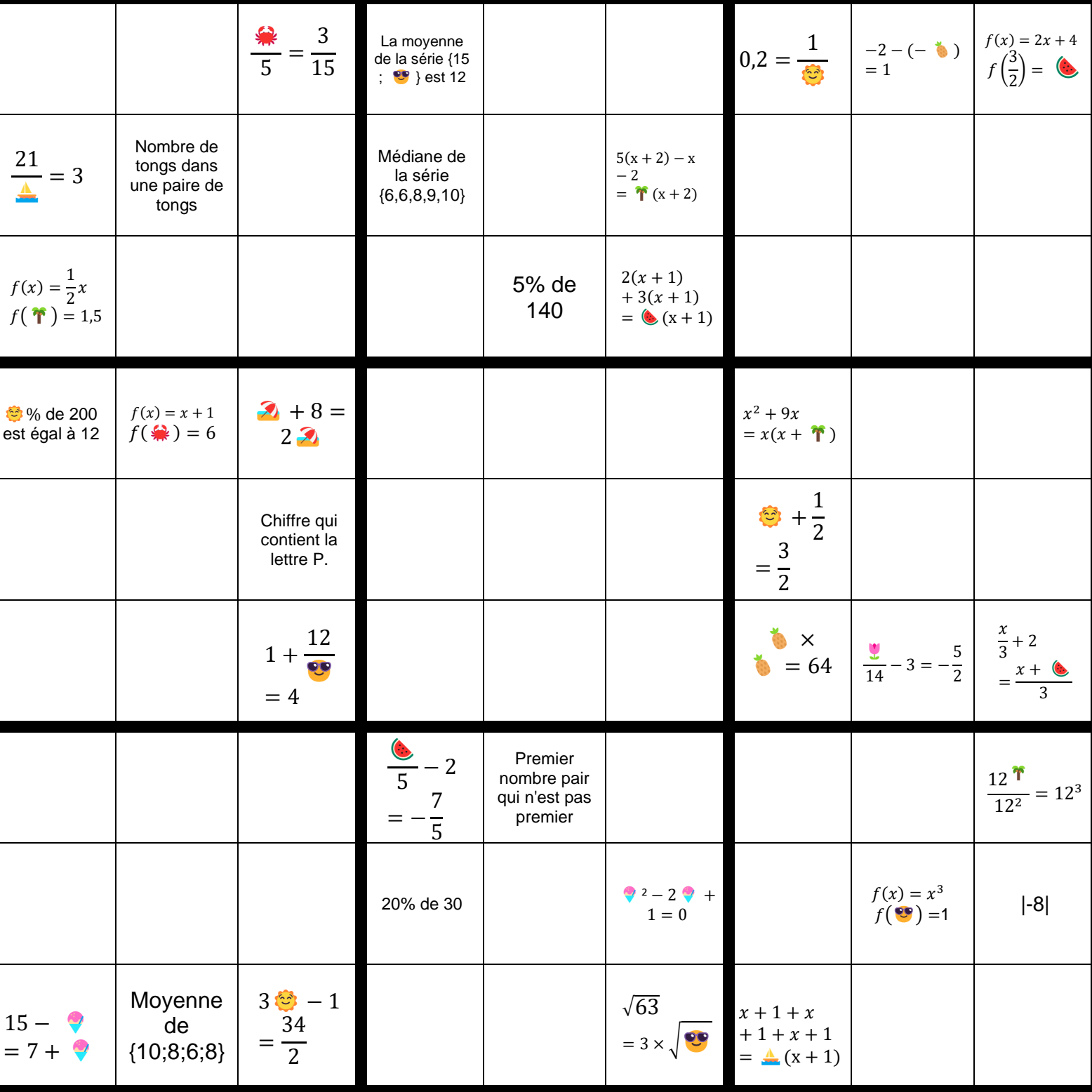

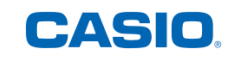

**SUDOMATHS**

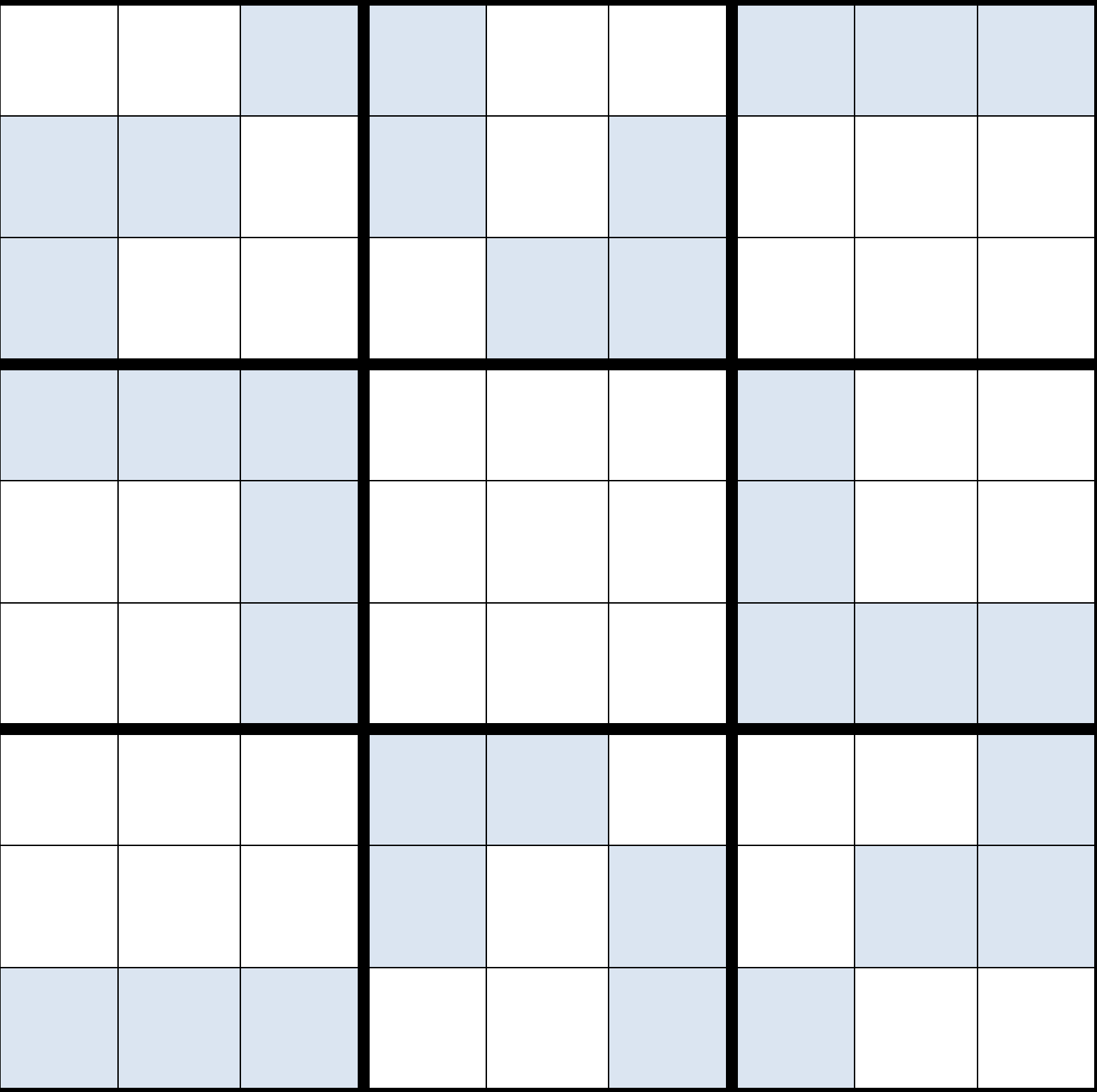

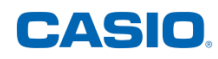

## **Correction :**

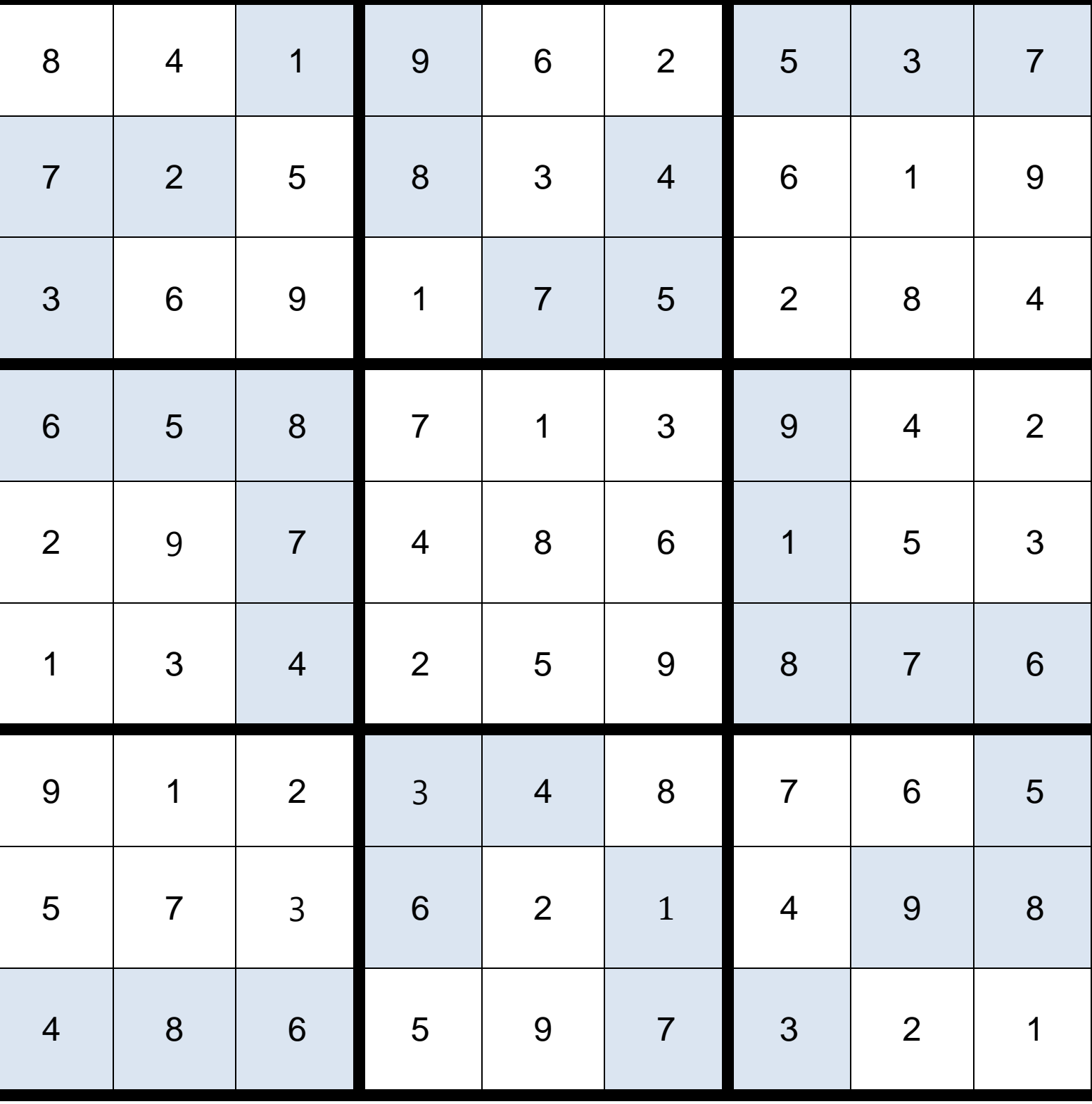

Retrouvez toutes nos ressources pédagogiques sur [www.casio-education.fr](file:///C:/Users/alecoupeau/Downloads/www.casio-education.fr)